# **1. Akapitem nazywamy :**

- a. Ciąg znaków rozdzielonych spacjami;
- b. Ciąg liter rozdzielonych spacjami;
- *c. Wcięcie w pierwszym wierszu tekstu;*
- d. Wyróżnienie pierwszej litery, w pierwszym wierszu tekstu;

# **2. Formatowanie tekstu polega na:**

- a. Nadaniu literom odpowiedniego koloru;
- b. Zwiększeniu odstępów między znakami;
- c. Usunięciu błędów ortograficznych z tekstu;
- *d. Nadanie odpowiedniego wyglądu całemu dokumentowi;*

# **3. Twardą spację tworzymy przyciskając odpowiednie przyciski:**

- a. ALT+SHIFT+spacja;
- b. ALT+CTRL+spacja;
- *c. CTRL+SHIFT+spacja;*
- d. CTRL+spacja+Enter;

# **4. Pamięcią zewnętrzną najczęściej jest:**

- a. Kaseta magnetofonowa;
- b. Pamięć operacyjna;
- c. Napęd dysków;
- *d. Dysk magnetyczny;*

# **5. Pamięd ROM:**

- a. Pamięć na którą zapisywane są dane po nagłym restarcie komputera;
- *b. Pamięd dzięki której jest możliwe uruchomienie komputera;*
- c. Pamięć którą na której system operacyjny umieszcza dane;
- d. Pamięć zawierająca BOOT LADERA;

# **6. Poniżej znajduje się schemat blokowy, w którym znajdują się puste pola. Należy je uzupełnid tak, aby algorytm był zgodny z treścią zadania:**

a. Schemat blokowy przedstawiający algorytm, który wyznacza największą wartość spośród 3 elementów danego zbioru liczb całkowitych a,b,c.

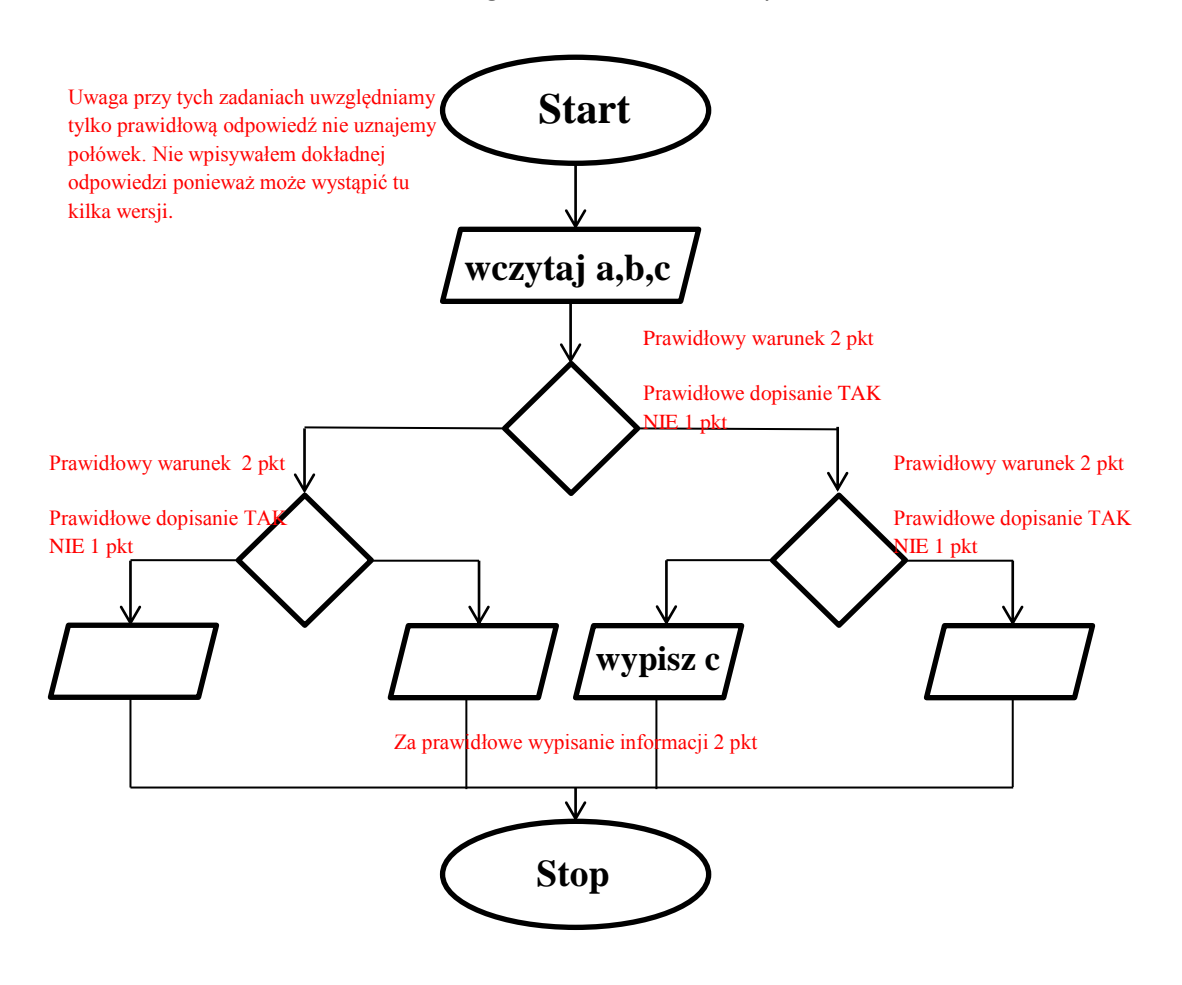

b. Dane jest równanie *b a y* . Uzupełnij puste bloki w algorytmie, tak aby realizował następujące założenia: 1) algorytm ma wczytywać wartości liczbowe zmiennych **a** oraz **b**; 2) Jeżeli dla wczytanych liczb istnieje wynik to go oblicz i wyświetl jego wartość na ekranie w przeciwnym przypadku wyświetl napis "Brak rozwiązania".

# Kuratoryjny Konkurs z Informatyki organizowany przez Gimnazjum Jezuitów w Gdyni, Polsko-Japońską Wyższą Szkołę Technik Komputerowych w Gdańsku oraz firmę ProgMan

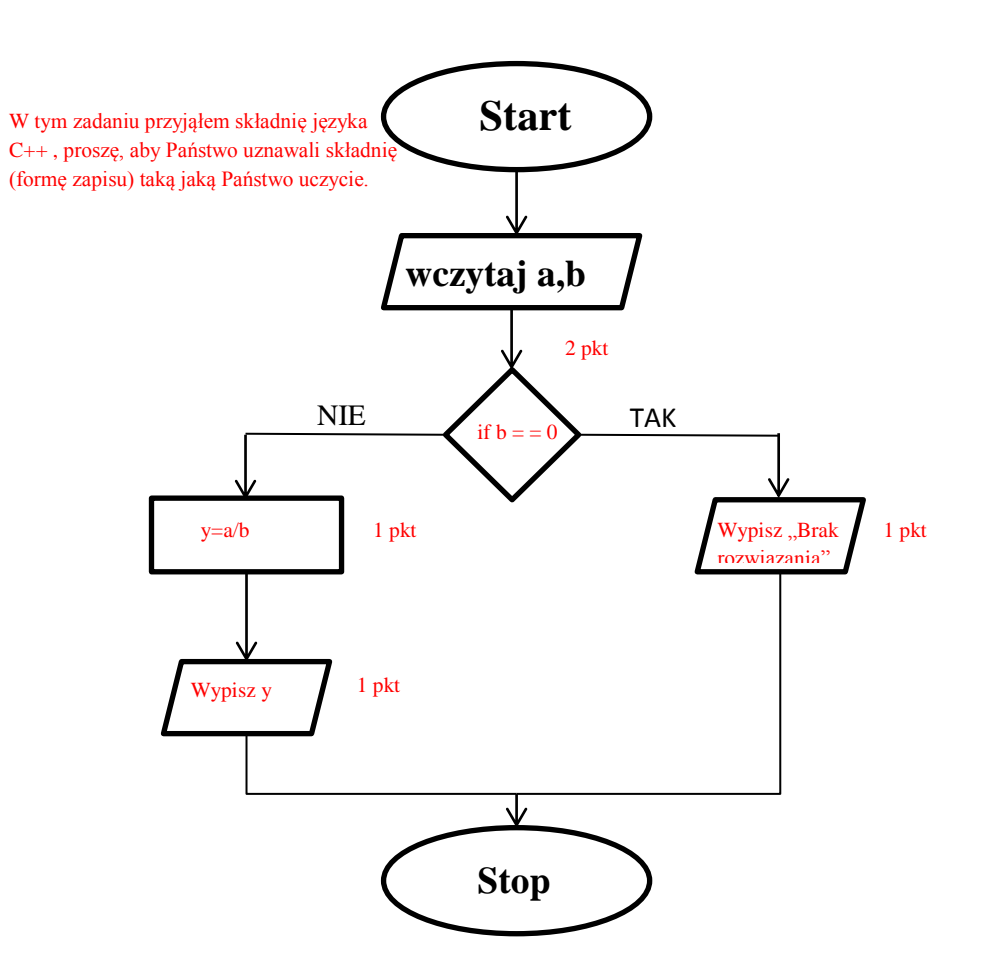

- **7. Mając porozrzucane bloki, ponumeruj je w taki sposób, aby uzyskad prawidłowo działający algorytm.**
	- a. Zadaniem algorytmu jest obliczenie sumy dwóch liczb.

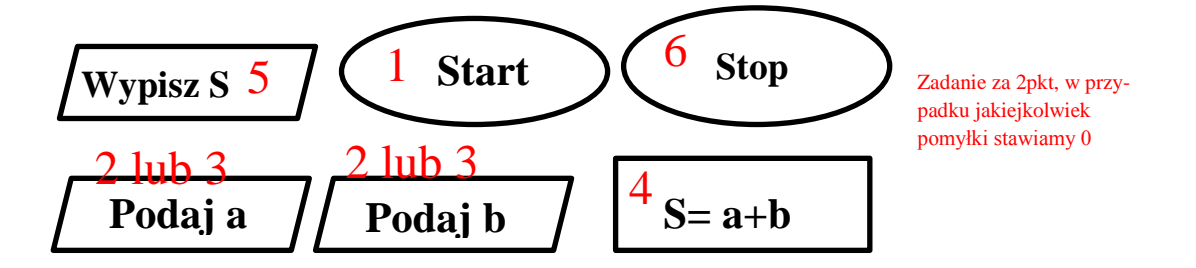

# Kuratoryjny Konkurs z Informatyki organizowany przez Gimnazjum Jezuitów w Gdyni, Polsko-Japońską Wyższą Szkołę Technik Komputerowych w Gdańsku oraz firmę ProgMan

b) Jakub postanowił zakupić akwarium o pewnych wymiarach. Algorytm oblicza ilość litrów wody jaka zmieści się w tym akwarium. Wartości wysokości, szerokości i długości są podawane podczas działania algorytmu. Zakładamy że nie liczymy grubości ścianek szkła z którego zbudowano akwarium.

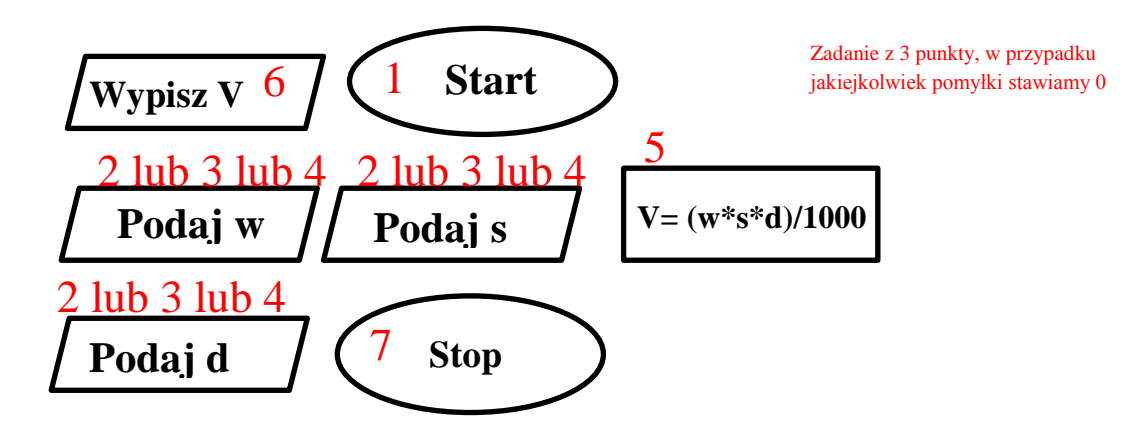

**8. Urządzenia wyjścia umożliwiają:**

## *a. Odczytywanie efektów pracy;*

- b. Wprowadzanie danych do komputera;
- c. Zapisanie danych w żądanym formacie;
- d. Konwersja danych przy pomocy monitora lub drukarki;

### **9. Jeden Bit to:**

- a. To tyle co 10 Bajtów;
- *b. Najmniejsza jednostka informacji;*
- c. 1/7 Bajta;
- d. Heksadecymalny zapis informacji;

# **10. Kolorem różowym w PORCIE AUDIO oznaczono podłączenie dla?**

### *a. Mikrofonu;*

- b. Słuchawek;
- c. Klawiatury;
- d. Drukarki;

# **11. Gniazdo PS/2, do którego podłącza się mysz, ma kolor:**

- a. Biały;
- b. Różowy;
- c. Niebieski;
- *d. Zielony;*

# **12. Która odpowiedź jest prawidłowa: porty w komputerze to:**

- *a. PS/2, USB, RS-232, LPT;*
- b. AUDIO, LPT, GAME, RJ-45;
- c. LPT, AUDIO, GAME, COMPOSIT;
- d. LPT, AUDIO, VIDEO, RS-232, RJ-45;

# **13. Czy monitor podłącza się do portu?**

- a. USB;
- b. LPT;
- *c. DVI;*
- d. GAME;

# **14. Formatowanie dysku służy między innymi do:**

- a. analizowanie czy są puste woluminy;
- *b. oczyszczanie dysku;*
- c. scalania plików;
- d. zakup nowego dysku;

### **15. Co oznacza skrót LAN**

- a. technologia bezprzewodowej komunikacji krótkiego zasięgu;
- b. standard szyfrowania stosowany w sieciach bezprzewodowych;
- *c. wewnętrzna sied komputerowa;*
- d. sieć bezprzewodowa;

### **16. Producentem kart graficznych serii GeForce jest?**

- a. Intel;
- b. ATI Technologies;
- *c. Nvidia;*
- d. Optimus;

# **17. Który program nie jest przeglądarką internetową?**

- a. Avast Browser;
- b. Opera;
- c. Links;
- *d. Mozilla Tunderbird;*

# **18. W którym roku powstał pierwszy komputer:**

- a. 1953;
- b. 1937;
- *c. 1941; - sprawdzałem jest to komputer Colossus zbudowany przez Brytyjczyków dla wojska*
- d. 1961;

# **19. W której drukarce wykorzystywana jest taśma barwiąca?**

- *a. Igłowej;*
- b. Laserowej;
- c. Rozetkowej;
- d. Atramentowej;

# **20. Który z podanych formatów zdjęd używa się najczęściej na stronach internetowych:**

- *a. JPG;*
- b. PNG;
- c. TIFF;
- d. BMP;

# **21. Jak określa się kolory w programach graficznych:**

- a. Ciągiem znaków kółko i krzyżyk;
- b. Ciągiem liter;
- *c. Ciągiem cyfr i liter;*
- d. Ciągiem zer i jedynek;

# **22. Do czego służy "pipeta" w programach graficznych:**

- a. Do wypełniania tła gradientem;
- b. Do tworzenia znaku wodnego na obrazkach/zdjęciach;
- *c. Do pobierania koloru z danego elementu;*
- d. Do klonowania obiektów;

# **23. RGB to model przestrzeni barw. Z ilu barw się składa:**

- a. 5;
- b. 99;
- c. 13;
- *d. 3;*

# **24. Jakim skrótem określa się grafikę trójwymiarową:**

- a. JPEG3;
- b. 3GP;
- c. D3D;
- *d. 3D;*

## **25. Czy da się uruchomid komputer bez interfejsu graficznego:**

- a. Komputer automatycznie wykryje brak takiego środowiska i poinformuje nas sygnałem dźwiękowym;
- b. Nie, komputer nawet się nie włączy;
- *c. Tak, ale będzie uruchomione tylko środowisko tekstowe;*
- d. Nie, ponieważ zakłóciło by to stabilność systemu;

### **26. TCP/IP jest :**

- a. metodą kompresji plików poczty elektronicznej;
- b. standardem karty graficznych;
- *c. protokołem połączenia sieciowego;*
- d. adresem komputera;

### **27. Bez czego komputer nie może funkcjonowad?**

- a. bez karty graficznej;
- b. dysku twardego;
- *c. bez procesora;*
- d. bez karty sieciowej;

# **28. Które z pojęd są najbardziej powiązane z sieciami ?**

- a. porty, karty i SCSI;
- b. mega, giga i tera;
- c. bity, bajty i chipy;
- *d. routery, ip, ftp;*

## **29. CPU to:**

- a. Rodzaj licencji programu;
- b. Oznaczenie wersji programu;
- *c. Procesor;*
- d. Oznaczenie procesorów firmy Intel;

### **30. WEP to:**

- a. jednoczesne przesyłanie grupy bitów przez jeden port komunikacyjny komputera;
- b. jeden z protokołów komunikacyjnych, wykorzystywanych w bezprzewodowych sieciach komputerowych do szyfrowania danych;
- c. typ anteny kierunkowej do bezprzewodowej transmisji danych w routerach starszego typu;
- *d. metoda zabezpieczania dostępu do sieci WLAN;*

# Część praktyczna:

W tym roku jest dosyć łatwy test, starałem się dać takie zadania żeby pasowały i do oprogramowania Microsoftu i OpenOffice. System oceniania jest tak jak w przypadku algorytmów w części teoretycznej, albo jest całe zadanie i dajemy punkty lub jest niepełne lub nie zrobione i dajemy 0 punktów. Jest to spowodowane łatwiejszym testem w tym roku, dużą ilością czasu jaką posiadają uczniowie na wykonanie tego zadania.

Zadanie 1. Suma 7 pkt. Użycie czcionki Times New Roman – 1 pkt Rozmiar czcionki 13 – 1pkt Tekst kursywa – 1 pkt Skala 130% - 2 pkt Odstępy między znakami 1,5 – 2 punkt

Zadanie 2 Suma 11 pkt – w tym zadaniu możemy liczyć cząstkowo poszczególne przykłady. Za zadania c, d, e, g po 2 punkty za zadania a, b, f po jednym punkcie.

Zadanie 3 – 4 pkt

Zadanie 4 – 3 pkt